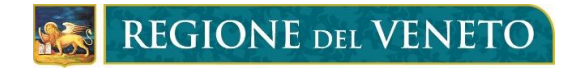

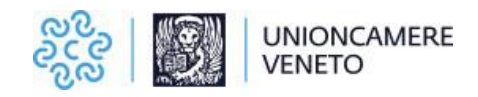

## **BANDO PER LA CONCESSIONE DI RISTORI AD ALCUNE CATEGORIE ECONOMICHE SOGGETTE A RESTRIZIONI IN RELAZIONE ALL'EMERGENZA COVID-19 AI SENSI DELL'ARTICOLO 22 DEL DECRETO LEGGE 30 NOVEMBRE 2020, N. 157. DELIBERAZIONE DELLA GIUNTA REGIONALE N. 588 DEL 14 MAGGIO 2019.**

### **GESTIONE PISCINE E GESTIONE IMPIANTI SPORTIVI POLIVALENTI**

### **Art. 1 – Finalità del bando**

Con il presente Bando la Regione Veneto (di seguito Regione) e Unioncamere del Veneto (di seguito Unioncamere) intendono realizzare un'azione congiunta finalizzata a sostenere, mediante un intervento di ristoro, i soggetti economici operanti nella gestione di piscine e di impianti sportivi polivalenti che sono stati colpiti dalle restrizioni imposte per il contenimento del contagio da Covid-19.

#### **Art. 2 – Dotazione finanziaria**

La dotazione finanziaria complessiva del presente bando è pari ad euro 500.000, che verrà suddivisa in base al numero complessivo di domande che saranno pervenute.

#### **Art. 3 – Soggetti ammissibili**

Sono soggetti ammissibili a presentare domanda di contributo le imprese iscritte al Registro delle Imprese e soggetti iscritti unicamente al REA, con sede operativa attiva in Veneto, in possesso di codice ATECO prevalente e primario 93.11.20 "Gestione piscine o di codice ATECO prevalente e primario 93.11.30 "Gestione di impianti sportivi polivalenti" e i Professionisti dotati di partita IVA attiva, con sede operativa attiva nel Veneto alla data della domanda di ristoro, che svolgono attività identificate dai codici ATECO prevalenti e primari comunicati all'Agenzia delle Entrate 93.11.20 "Gestione piscine o di codice ATECO prevalente e primario 93.11.30 "Gestione di impianti sportivi polivalenti".

### **Art. 4 – Requisiti di ammissibilità**

I soggetti richiedenti il ristoro, a pena di inammissibilità della domanda, devono possedere i seguenti requisiti:

- 1. Svolgere attività prevalente e primaria identificata con i codici ATECO elencati all'art.3 del bando.
- 2. Avere sede operativa attiva nel Veneto alla data della domanda di ristoro e in data antecedente il DPCM 1 marzo 2020.
- 3. Essere, al momento della presentazione della domanda di ristoro, nel pieno e libero esercizio dei propri diritti e non essere in stato di liquidazione o di fallimento né essere soggetta a procedure di fallimento o di concordato preventivo.
- 4. Essere in una situazione di regolarità contributiva.
- 5. Ai fini del presente bando non sono escluse dai benefici le imprese che presentano le caratteristiche di impresa in difficoltà così come definite dal "Quadro temporaneo per le misure

di Aiuto di Stato a sostegno dell'economia nell'attuale emergenza del COVID-19", adottato con Comunicazione della Commissione 19 marzo 2020 C (2020) 1863 (pubblicata sulla Gazzetta Ufficiale dell'Unione Europea del 20 marzo 2020) e successive modifiche ampliative.

## **Art. 5 – Forma, entità e regime del contributo**

- 1. L'agevolazione è concessa nella forma di contributo a fondo perduto a sostegno della liquidità.
- 2. L'ammontare della sovvenzione verrà determinato ripartendo la dotazione finanziaria di cui all'art. 2 per il numero di domande di contributo che verranno ritenute ammissibili.
- 3. Le agevolazioni sono concesse ai sensi e nei limiti della Sezione 3.1 del "Quadro temporaneo per le misure di Aiuto di Stato a sostegno dell'economia nell'attuale emergenza del COVID-19", adottato con Comunicazione della Commissione 19 marzo 2020 C (2020) 1863 (pubblicata sulla Gazzetta Ufficiale dell'Unione Europea del 20 marzo 2020) e successive modifiche ampliative (Comunicazione C(2020)2215 del 3 aprile 2020, Comunicazione C (2020) 3156 final dell'8 maggio 2020 e Comunicazione C(2020) 4509 del 29 giugno 2020), volta a consentire agli Stati Membri di adottare misure di sostegno al tessuto economico in deroga alla disciplina ordinaria sugli aiuti di Stato, e rientrano nel Regime Quadro per gli aiuti anticrisi SA.57021 approvato con decisione della CE C(2020) 3482 del 21 maggio 2020, successivamente modificato dal Regime Quadro SA.58547 dell' 11 settembre 2020 approvato con Decisione C(2020) 6341 final e rubricato "Regime Quadro aiuti alle piccole e micro imprese".
- 4. Gli aiuti di cui al presente bando sono cumulabili con altri aiuti nei limiti previsti dal "Quadro temporaneo per le misure di Aiuto di Stato a sostegno dell'economia nell'attuale emergenza del COVID-19"<sup>1</sup> .
- 5. Per effetto di quanto disposto dall'art. 10 bis del D.L. n. 137 del 28 ottobre 2020, convertito con modificazioni dalla legge 18 dicembre 2020, n. 176, al contributo non si applica la ritenuta d'acconto del 4% di cui all'art. 28 c. 2 del D.P.R. n. 600/1973.

## **Art. 6 – Modalità di presentazione della domanda**

- 1. La domanda di partecipazione al bando deve essere presentata con queste modalità:
	- per le imprese iscritte al Registro Imprese: esclusivamente per via telematica per mezzo di  $SPID<sup>2</sup>$  o CNS<sup>3</sup> del legale rappresentante dell'impresa, utilizzando il portale [restart.infocamere.it;](http://restart.infocamere.it/)
	- per i soggetti iscritti unicamente al REA ed i Professionisti dotati di Partita IVA: la domanda di contributo deve essere presentata per PEC da parte del soggetto beneficiario, inviando in allegato all'indirizzo PEC **sostegniveneto@cert.camcom.it** il modulo di richiesta del contributo, che deve essere firmato con firma autografa dal Legale rappresentante del soggetto iscritto al REA/titolare della partita IVA.

<sup>&</sup>lt;sup>1</sup> Gli aiuti della Sezione 3.1 del "Quadro temporaneo per le misure di Aiuto di Stato a sostegno dell'economia nell'attuale emergenza del COVID-19", possono essere cumulati sia con gli aiuti di cui alla sezione 3.2 sia con gli aiuti concessi in applicazione della sezione 3.5 del Quadro temporaneo.

Inoltre, le misure di aiuto previste dal Quadro temporaneo possono essere cumulate con gli aiuti che ricadono nell'ambito di applicazione del regolamento *de minimis* (Reg. 1407/2013).

<sup>2</sup> Con il Sistema Pubblico d'Identità Digitale - SPID è possibile accedere ai servizi online della pubblica amministrazione, con una coppia di credenziali (username e password) personali. È possibile attivare lo SPID gratuitamente presso un Ufficio Postale. Per informazioni www.spid.gov.it

<sup>&</sup>lt;sup>3</sup> La Carta Nazionale dei Servizi - Tessera Sanitaria, che si può utilizzare avendo a disposizione un lettore di smartcard e il codice PIN associato alla carta. Nel caso il dispositivo di firma digitale USB del legale rappresentante disponesse anche di CNS, non è necessario il lettore di smart card.

Al modulo di richiesta del contributo, da compilarsi preferibilmente con il Personal Computer (PC), deve essere allegata copia del documento di identità del Legale rappresentante del soggetto iscritto al REA/Titolare della Partita IVA.

Il modulo di richiesta del contributo è allegato al presente bando, oppure scaricabile dal sito di Unioncamere del Veneto [\(www.unioncamereveneto.it\)](http://www.unioncamereveneto.it/).

Per i soggetti iscritti unicamente al REA e per i Professionisti dotati di Partita IVA, in alternativa all'invio per mezzo di PEC è consentito inviare la domanda di contributo in modalità telematica, attraverso lo sportello on line "Contributi alle imprese", all'interno del sistema Webtelemaco di Infocamere - Servizi e-gov. Nel caso la domanda venga inviata utilizzando questa modalità attraverso l'ausilio di un professionista, dovrà essere allegata una procura da parte del soggetto beneficiario al professionista.

- 2. La domanda è resa nella forma di dichiarazione sostitutiva di certificazione/atto di notorietà ai sensi degli artt. 46 e 47 del D.P.R. n. 445/2000 ed il dichiarante è soggetto alla responsabilità anche penale di cui all'articolo 76, ferma restando la revoca dal beneficio di cui all'articolo 75 dello stesso DPR n. 445/2000, in caso di dichiarazioni mendaci.
- 3. La domanda non è soggetta al pagamento dell'imposta di bollo (vedi Risposta del 22/02/2021 dell'Agenzia delle Entrate – Direzione Regionale del Veneto all'interpello n. 907-1730/2020 di Unioncamere del Veneto).
- 4. La domanda costituisce sia istanza di concessione che di pagamento del sostegno e pertanto la stessa dovrà riportare il codice IBAN del beneficiario.

# **Art. 7 – Termini di presentazione delle domande**

L'apertura dei termini per la compilazione e la presentazione della domanda di sostegno è prevista a partire dalle ore 10.00 del giorno 19 luglio 2021, fino alle ore 18.00 del giorno 6 agosto 2021.

## **Art. 8 – Istruttoria delle domande, concessione ed erogazione del sostegno**

- 1. L'istruttoria delle domande di contributo è svolta dagli uffici di Unioncamere.
- 2. Le domande sono sottoposte alla verifica della sussistenza dei requisiti per l'accesso alle agevolazioni di cui agli articoli 3 e 4 del bando.
- 3. La procedura istruttoria si conclude con una o più Determinazioni del Segretario Generale di Unioncamere che approva l'elenco delle domande e dispone la concessione e la liquidazione del contributo, indicativamente entro 45 giorni dal termine di chiusura del bando.

## **Art. 9 – Obblighi a carico dei beneficiari**

I beneficiari del contributo hanno l'obbligo:

- − di rispettare le prescrizioni contenute nel presente bando, consapevoli che, in caso di mancato rispetto delle stesse, Unioncamere, nei casi previsti, potrà revocare il contributo concesso;
- − di collaborare con Unioncamere, fornendo alla stessa tutte le informazioni e tutti i dati relativi alla domanda presentata.

## **Art. 10 – Controlli**

- 1. Unioncamere si riserva la facoltà di svolgere nei tre anni successivi all'erogazione del contributo tutti gli approfondimenti istruttori e documentali e le verifiche ispettive, anche a campione, che ritenga essere opportuni al fine di accertare il rispetto dei requisiti richiesti per la concessione e l'erogazione del contributo.
- 2. I soggetti ammessi si impegneranno a consentire, agevolare e non ostacolare, in qualunque modo, le attività di controllo da parte di Unioncamere ed a tenere a disposizione tutti i

documenti giustificativi della sussistenza dei requisiti di ammissibilità, pena la decadenza dal contributo concesso con conseguente revoca totale dello stesso.

# **Art. 11 – Rinuncia, decadenza e revoca del sostegno**

- 1. In caso di rinuncia al contributo concesso, il beneficiario deve restituire l'eventuale beneficio già erogato.
- 2. Si procede alla revoca del contributo nei seguenti casi:

a) mancato mantenimento di una sede operativa attiva nel territorio della Regione Veneto nella fase anteriore all'erogazione del contributo;

b) cessazione dell'attività, affitto d'azienda o del ramo d'azienda connesso al contributo, nella fase anteriore all'erogazione del contributo;

c) in caso di sussistenza e/o attivazione a carico del beneficiario di procedure di scioglimento volontario o di liquidazione volontaria, nonché in caso di fallimento, concordato preventivo o amministrazione controllata non aperte da terzi o di altre procedure concorsuali di natura fraudolenta, nella fase anteriore all'erogazione del contributo.

3. Il beneficiario decade dal diritto al contributo concesso qualora abbia reso, nella domanda e/o in qualunque altra fase del procedimento, dichiarazioni mendaci o esibito atti falsi o contenenti dati non rispondenti a verità, ferme restando le conseguenze previste dalle norme penali vigenti in materia.

## **Art. 12 – Informazione e pubblicità**

Ai fini del rispetto del principio di trasparenza delle procedure si informano tutti i soggetti partecipanti al presente Bando, che gli elenchi dei beneficiari e tutte le informazioni ed avvisi relativi allo svolgimento del Bando, saranno pubblicati nel sito web di Unioncamere [\(www.unioncamereveneto.it\)](http://www.unioncamereveneto.it/).

### **Art. 13 – Responsabile del procedimento, note generali e informativa sulla privacy**

- 1. Responsabile del procedimento ex legge n. 241/1990 è il Segretario Generale di Unioncamere.
- 2. I dati dei beneficiari sono inseriti nel Registro Nazionale Aiuti (RNA) e trattati secondo quanto previsto dagli adempimenti di legge, nonché pubblicizzati secondo le norme vigenti in materia di trasparenza dell'attività amministrativa.
- 3. L'informativa in materia di trattamento dei dati personali è consultabile sul sito di Unioncamere del Veneto, [http://www.ven.camcom.it/content.asp?ID=1070.](http://www.ven.camcom.it/content.asp?ID=1070)
- 4. Per informazioni sul bando è possibile scrivere a [ristori@ven.camcom.it,](mailto:ristori@ven.camcom.it) oppure contattare il numero 041 0999311 (oppure gli interni 419/414/426/336).
- 5. Per l'assistenza sulla presentazione delle domande attraverso il portale [restart.infocamere.it](http://restart.infocamere.it/) di cui all'art. 6, l'assistenza è direttamente raggiungibile attraverso il portale [restart.infocamere.it,](http://restart.infocamere.it/) cliccando sull'icona ? (punto di domanda) in alto a destra, oppure contattando il numero 049 - 2015200.